**MINISTERE DE LA COMMUNAUTE FRANCAISE ADMINISTRATION GENERALE DE L'ENSEIGNEMENT ENSEIGNEMENT DE PROMOTION SOCIALE**

# **DOSSIER PEDAGOGIQUE**

## **UNITE D'ENSEIGNEMENT**

# **TECHNIQUES DE GESTION DE L'INFORMATION - NIVEAU 1**

**ENSEIGNEMENT SUPERIEUR DE TYPE COURT**

DOMAINE : SCIENCES ECONOMIQUES ET DE GESTION

# **CODE : 72 51 02 U32 D2 CODE DU DOMAINE DE FORMATION : 702 DOCUMENT DE REFERENCE INTER-RESEAUX**

**Approbation du Gouvernement de la Communauté française du 20 août 2018, sur avis conforme du Conseil général**

# **TECHNIQUES DE GESTION DE L'INFORMATION - NIVEAU 1**

# **ENSEIGNEMENT SUPERIEUR DE TYPE COURT**

## **1. FINALITES DE L'UNITE D'ENSEIGNEMENT**

### **1.1. Finalités générales**

Conformément à l'article 7 du décret de la Communauté française du 16 avril 1991, cette unité d'enseignement doit :

- ¨ concourir à l'épanouissement individuel en promouvant une meilleure insertion professionnelle, sociale, culturelle et scolaire ;
- ¨ répondre aux besoins et demandes en formation émanant des entreprises, des administrations, de l'enseignement et d'une manière générale des milieux socioéconomiques et culturels.

## **1.2. Finalités particulières**

L'unité d'enseignement vise à permettre à l'étudiant :

- $\bullet$  de traiter de l'information en recourant à des techniques informatiques adaptées ;
- ◆ d'utiliser un logiciel d'édition assistée par ordinateur ;
- ¨ de présenter des informations sous forme de diaporama ;
- ¨ d'utiliser les fonctionnalités de base d'un logiciel de type tableur.

## **2. CAPACITES PREALABLES REQUISES**

### **2.1. Capacités**

*En français,*

- \* résumer les idées essentielles d'un texte d'intérêt général et les critiquer ;
- \* produire un message structuré qui exprime un avis, une prise de position devant un fait, un événement, ... (des documents d'information pouvant être mis à sa disposition).

## *En mathématique,*

- \* traiter un problème en utilisant un tableau de nombres, un graphique ou une formule ;
- \* calculer des valeurs caractéristiques d'un ensemble de données statistiques ;
- \* interpréter et critiquer la portée des informations graphiques et numériques.

### **2.2. Titre pouvant en tenir lieu**

CESS.

## **3. ACQUIS D'APPRENTISSAGE**

#### **Pour atteindre le seuil de réussite, l'étudiant sera capable :**

*dans des situations de gestion d'informations, à l'aide d'un système informatique opérationnel connu, dans le respect des consignes données, dans le respect des règles et usages de la langue française,*

- de rechercher et de récupérer des informations ;
- ¨ d'éditer un document en y ajoutant des éléments externes (texte, image, tableau) ;
- ¨ de traiter des données et d'en présenter les résultats ;
- ◆ de créer une présentation homogène et animée.

Pour la détermination du **degré de maîtrise,** il sera tenu compte des critères suivants :

- $\bullet$  le niveau de l'utilisation des fonctionnalités du logiciel,
- le degré de qualité du document.

### **4. PROGRAMME**

L'étudiant sera capable :

*dans des situations de gestion d'informations, à l'aide d'un système informatique opérationnel, dans le respect des consignes données, dans le respect des règles et usages de la langue française,*

#### **en laboratoire : édition assistée par ordinateur,**

- ¨ de mettre en œuvre des fonctionnalités de base du système d'exploitation en vue de la gestion de répertoires et de fichiers ;
- $\bullet$  d'ouvrir et de clôturer une session de travail ;
- ¨ de créer un texte et de le mettre en forme ;
- ¨ d'illustrer un document (insertion de tableaux, graphiques, images, Word Art…) ;
- ◆ de mettre en page un document long (division du document en sections, mise en œuvre des styles, gestion des en-têtes et pieds de page, insertion de notes de bas de page/fin de document ; insertion d'une table des matières, d'une bibliographie, …) ;
- $\bullet$  d'utiliser la fonctionnalité de publipostage (avec requêtes simples) : lettre, étiquettes ...;
- ◆ d'imprimer en tout ou en partie un document ;
- ¨ d'utiliser le correcteur orthographique et l'aide en ligne ;

#### **en laboratoire : présentation assistée par ordinateur,**

- ¨ de synthétiser et de hiérarchiser les informations en fonction du contexte, du public, de l'objectif à atteindre,… ;
- ¨ de créer et de modifier une présentation en tenant compte des facteurs influençant la communication ;
- ◆ d'animer un diaporama ;
- ¨ d'adapter le rythme du diaporama à la présentation devant un public ;
- $\bullet$  de créer un modèle de diapositive et de configurer les masques de diapositives ;
- $\bullet$  de configurer l'impression ;
- ◆ d'accéder à l'aide en ligne du logiciel ;

#### **en laboratoire : tableur,**

- $\bullet$  d'encoder et de manipuler des données ;
- ¨ de créer un tableau et de le mettre en forme ;
- ¨ d'effectuer des opérations mathématiques à l'aide de formules ;
- $\bullet$  de mettre en œuvre des fonctions simples (fonctions mathématiques de base, fonctions logiques, fonctions date);
- ¨ d'utiliser le référencement relatif et absolu ;
- $\bullet$  de trier et de filtrer des listes de données ;
- $\bullet$  de représenter des résultats sous forme graphique ;
- ¨ de mettre en page un document intégrant différents éléments (tableau, graphique, images, entêtes, pieds de page,…) ;

#### **en laboratoire : Internet,**

- ¨ de rechercher des informations relatives à un thème donné et de les télécharger ou de les imprimer ;
- $\triangleleft$  de gérer les signets;
- $\bullet$  de gérer des courriels (lecture, envoi, réponse, transfert, pièces jointes, signature, contacts...) ;
- $\bullet$  de créer et de gérer une arborescence pour classer les courriels.

## **5. CHARGE DE COURS**

Le chargé de cours sera un enseignant ou un expert.

L'expert devra justifier de compétences particulières issues d'une expérience professionnelle actualisée en relation avec le programme du présent dossier pédagogique.

# **6. CONSTITUTION DES GROUPES OU REGROUPEMENT**

Il est recommandé de ne pas dépasser deux étudiants maximum par poste de travail.

## **7. HORAIRE MINIMUM DE L'UNITE D'ENSEIGNEMENT**

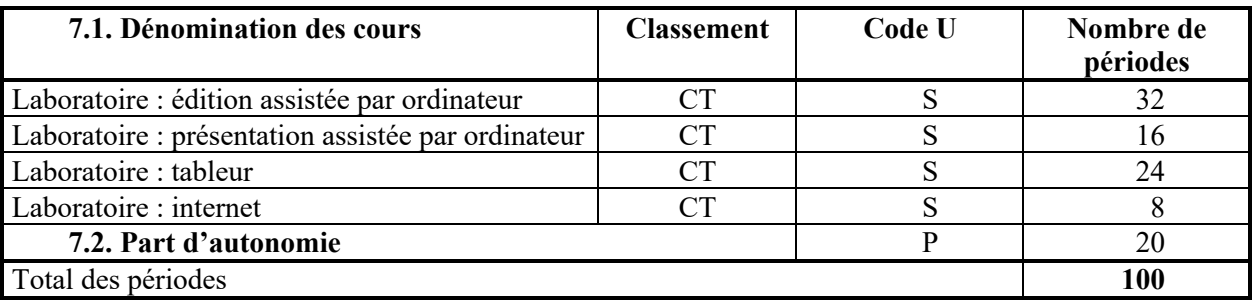